## Package 'GK2011'

August 29, 2016

Type Package

Title Gaines and Kuklinski (2011) Estimators for Hybrid Experiments

Version 0.1.3

Date 2016-05-26

Description Implementations of the treatment effect estimators for hybrid (self-selection) experiments, as developed by Brian J. Gaines and James H. Kuklinski, (2011), "Experimental Estimation of Heterogeneous Treatment Effects Related to Self-Selection,'' American Journal of Political Science 55(3): 724-736.

License GPL  $(>= 2)$ 

URL <https://github.com/leeper/GK2011>

BugReports <https://github.com/leeper/GK2011/issues>

LazyData TRUE Imports stats Suggests testthat RoxygenNote 5.0.1 NeedsCompilation no Author Thomas J. Leeper [aut, cre] Maintainer Thomas J. Leeper <thosjleeper@gmail.com> Repository CRAN Date/Publication 2016-05-27 10:59:07

### R topics documented:

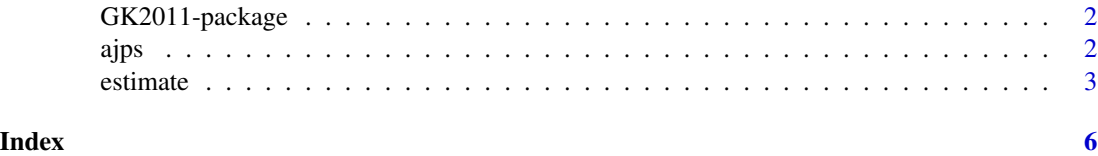

<span id="page-1-0"></span>GK2011-package *GK2011*

#### Description

Gaines and Kuklinski (2011) Estimators for Hybrid Experiments

#### Author(s)

Thomas J. Leeper <thosjleeper@gmail.com>

#### References

Brian J. Gaines and James H. Kuklinski, (2011), "Experimental Estimation of Heterogeneous Treatment Effects Related to Self-Selection," *American Journal of Political Science* 55(3): 724-736.

#### See Also

[estimate](#page-2-1)

<span id="page-1-1"></span>

ajps *Gaines and Kuklinski (2011) AJPS data*

#### Description

Subset of data from Gaines and Kuklinski (2011)

#### Usage

ajps

#### Format

tr The treatment indicator, where 1=treatment, 2=control, 3=chose treatment, 4=chose control.

therm.obama A "feeling thermometer" toward John McCain.

therm.mccain A "feeling thermometer" toward Barack Obama.

pid An indicator of party identification, where -1=Republican, 0=Independent, 1=Democrat.

#### Details

This dataset contains a subset of variables, extracted from the dataset used by Gaines and Kuklinski (2011).

#### <span id="page-2-0"></span>estimate 3

#### Source

Brian J. Gaines and James H. Kuklinski, (2011), "Experimental Estimation of Heterogeneous Treatment Effects Related to Self-Selection," *American Journal of Political Science* 55(3): 724-736.

#### See Also

#### [estimate](#page-2-1)

#### Examples

```
data(ajps)
# replicate Gaines and Kuklinski (2011) Table 2
pmean <- function(x) sprintf("%0.1f", mean(x))
cbind(
  # Democrats
  aggregate(cbind(therm.mccain, therm.obama) \sim tr,
            data = ajps[ajps$pid == 1, ], FUN = pmean)[, 1:3],
  n<sup>-</sup> dem = aggregate(therm.obama \sim tr,
                     data = ajps[ajps$pid == 1, ], FUN = length)[, 2],
  # Republicans
  aggregate(cbind(therm.mccain, therm.obama) \sim tr,
            data = ajps[ajps$pid == -1, ], FUN = pmean)[, 2:3],
  n_{prep} = aggregate(therm.obama \sim tr,
                    data = ajps[ajps$pid == -1, ], FUN = length)[, 2]
\mathcal{L}# effects for McCain among Democrats
with(ajps[ajps$pid == 1, 1, {\}estimate(rand = tr %in% 1:2, tr = tr %in% c(1,3), y = therm.mccain)
})
# effects for McCain among Republicans
with(ajps[ajps$pid == -1, ], {
  estimate(rand = tr %in% 1:2, tr = tr %in% c(1,3), y = therm.mccain)
})
# effects for Obama among Democrats
with(ajps[ajps$pid == 1, 1, {\}estimate(rand = tr %in% 1:2, tr = tr %in% c(1,3), y = therm.obama)
})
# effects for Obama among Republicans
with(ajps[ajps$pid == -1, ], {
  estimate(rand = tr %in% 1:2, tr = tr %in% c(1,3), y = therm.obama)
})
```
4 estimate estimate estimate estimate estimate estimate estimate estimate estimate estimate estimate estimate estimate estimate estimate estimate estimate estimate estimate estimate estimate estimate estimate estimate esti

#### Description

Estimators for Hybrid Experiments

#### Usage

```
estimate(rand, tr, y, iterations = 5000L)
```
#### Arguments

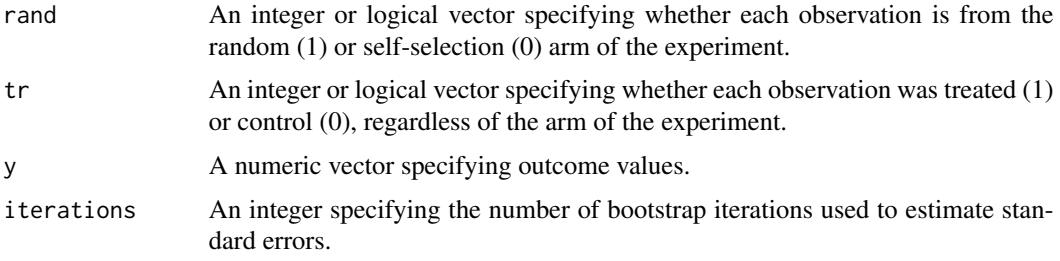

#### Details

The package provides R implementations of the treatment effect estimators for hybrid (self-selection) experiments, as developed by Gaines and Kuklinski (2011). These functions estimate local average treatment effects for unobserved population subgroups inclined and disinclined to be treated, as revealed by a three-condition (two-arm) experimental design. In the design, participants are randomly assigned to one of three conditions: 1) treatment  $(T)$ , 2) control  $(C)$ , or 3) self-selection  $(S)$ of treatment or control. The design enables the estimation of three treatment effects:

- 1. First, the sample average treatment effect is estimated from conditions (1) and (2) as: $\hat{t} =$  $\bar{Y}_T - \bar{Y}_C$
- 2. The effect for those inclined to choose treatment is given by: $\hat{t}_s = \frac{\bar{Y}_s \bar{Y}_C}{\hat{\alpha}}$  where  $\hat{\alpha}$  is the observed proportion of individuals in group S that choose T (rather than C).
- 3. The effect for those disinclined to choose treatment (or, equivalently, inclined to choose control) is given by: $\hat{t}_n = \frac{\bar{Y}_T - \bar{Y}_S}{1 - \hat{\alpha}}$

By definition, the sample average treatment effect is an average of the other two effects.

#### Value

A data.frame containing the following variables:

- Effect, a character vector of effect names ("t", "t\_s", "t\_n", "naive")
- Estimate, a numeric vector of effect estimates
- SE, a numeric vector of bootstrapped standard errors
- t, a t-statistic for the effect
- p, a two-tailed p-value

The return value will also carry an attribute "alpha", indicating the estimated proportion  $\alpha$ .

#### <span id="page-4-0"></span>estimate 5

#### Author(s)

Thomas J. Leeper <thosjleeper@gmail.com>

#### References

Brian J. Gaines and James H. Kuklinski, (2011), "Experimental Estimation of Heterogeneous Treatment Effects Related to Self-Selection," *American Journal of Political Science* 55(3): 724-736.

#### See Also

[ajps](#page-1-1)

#### Examples

```
# create fake data
set.seed(12345)
d \leqdata.frame(rand = c(rep(1, 200), rep(0, 100)),
           tr = c(rep(\theta, 100), rep(1, 100), rep(\theta, 37), rep(1, 63)),y = c(rnorm(100), rnorm(100) + 1, rnorm(37), rnorm(63) + 3))# estimate effects
```

```
estimate(rand = d$rand, tr = d$tr, y = d$y)
```
# <span id="page-5-0"></span>Index

∗Topic datasets ajps, [2](#page-1-0) ∗Topic package  $GK2011$  $GK2011$  $GK2011$ -package, 2

ajps, [2,](#page-1-0) *[5](#page-4-0)*

estimate, *[2,](#page-1-0) [3](#page-2-0)*, [3](#page-2-0)

GK2011 *(*GK2011-package*)*, [2](#page-1-0) GK2011-package, [2](#page-1-0)